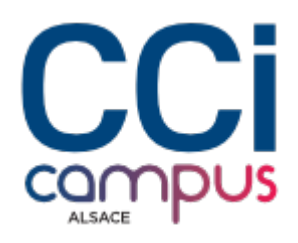

# **Maitriser son poste de travail Windows 11**

#### **[Digital](https://www.ccicampus.fr/fc/formation/domaines/digital/) [Informatique / Web](https://www.ccicampus.fr/fc/formation/domaines/informatique-web/)**

Référence de la formation : **W008** Villes : **Strasbourg**, **Colmar**, **Mulhouse**

Apprenez à utiliser et exploiter tout le potentiel de Windows 11, la dernière version du système d'exploitation de Microsoft.

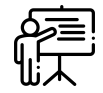

**En présentiel Accessible**

Durée : **1 jour (7 heures)** Tarif Inter : **290 € net**

#### [Tarif intra sur demande](https://www.ccicampus.fr/contact/?fid=2023&cid=1626)

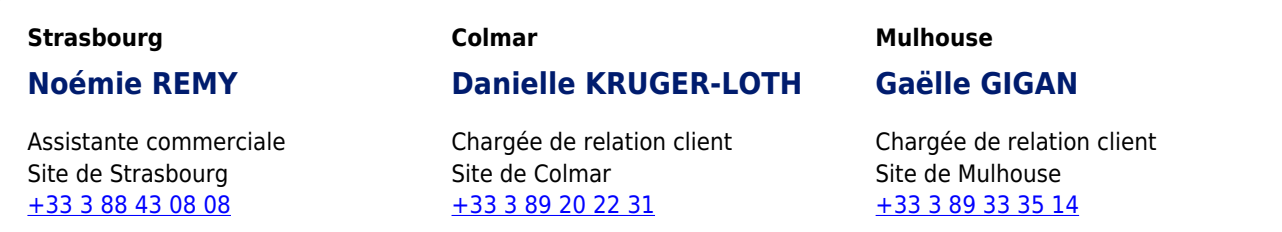

#### Mise à jour le 9 avril 2024

Vous souhaitez tirer le meilleur parti des fonctionnalités de votre poste de travail sous Windows 11 ?

En maitrisant efficacement les fonctionnalités de Windows 11, vous optimiserez votre expérience de travail.

Naviguez dans l'interface utilisateur moderne de Windows 11 et utilisez les nouvelles fonctionnalités telles que le centre de notifications, le menu démarrer repensé et la barre des tâches personnalisable. Améliorez votre efficacité en utilisant le bureau virtuel, le mode focus et les raccourcis clavier.

**CCI Campus Alsace - Strasbourg** [234 Avenue de Colmar, 67021,](https://www.google.fr/maps/place/234+Avenue+De+Colmar+67021+Strasbourg) **[Strasbourg](https://www.google.fr/maps/place/234+Avenue+De+Colmar+67021+Strasbourg)** 

**CCI Campus Alsace - Colmar** [4 Rue du Rhin, 68000, Colmar](https://www.google.fr/maps/place/4+Rue+Du+Rhin+68000+Colmar)

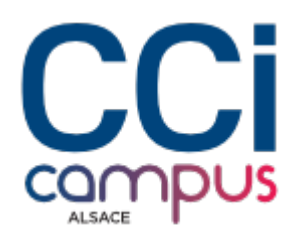

### **Objectifs** de la formation

- Découvrir et exploiter pleinement les fonctionnalités de Windows 11
- Se familiariser avec les nouveautés de Windows 11
- Configurer son poste
- Maitriser l'environnement de Windows 11

# **A qui s'adresse la formation ?**

### **Public**

### **Pré-requis**

Tout utilisateur d'un poste Windows 11 souhaitant améliorer son utilisation quotidienne, comprendre et maîtriser le système, connaître et exploiter les fonctionnalités et paramétrages de Windows.

Savoir utiliser un ordinateur.

### **Les points forts** de la formation ?

- Formation en petit groupe
- Formation opérationnelle incluant des exercices pratiques
- Formation animée par un expert de la bureautique
- Un PC par participant équipé de Windows 11

### **Programme de la formation**

### **Découvrir l'interface**

- Découvrir les nouveautés de l'interface
- Afficher toutes les applications, lancer, activer, quitter une application
- Manipuler et organiser les fenêtres
- Afficher et gérer les notifications
- Intérêts d'utiliser un compte Microsoft

### **Gérer les dossiers et les fichiers**

- Gérer les accès rapides
- Accéder aux unités de stockage
- Utiliser OneDrive
- Créer un dossier et gérer les fichiers
- Gérer les propriétés des fichiers

**CCI Campus Alsace - Strasbourg** [234 Avenue de Colmar, 67021,](https://www.google.fr/maps/place/234+Avenue+De+Colmar+67021+Strasbourg) **[Strasbourg](https://www.google.fr/maps/place/234+Avenue+De+Colmar+67021+Strasbourg)** 

**CCI Campus Alsace - Colmar** [4 Rue du Rhin, 68000, Colmar](https://www.google.fr/maps/place/4+Rue+Du+Rhin+68000+Colmar)

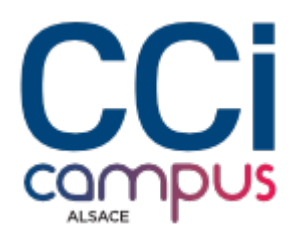

#### **Utiliser les programmes principaux**

- Utiliser les outils Windows (Paint, Bloc note, Edge, courrier, photos, …)
- Explorer et ajouter les applications du store
- Rechercher et gérer les applications par défaut
- Installer, modifier, supprimer, réparer une application

#### **Configurer et personnaliser Windows**

- Gérer et modifier le bureau et l'écran de verrouillage
- Modifier les options du bureau et aborder les bureaux virtuels
- Personnaliser l'écran de démarrage, la barre des tâches et les widgets
- Modifier l'apparence du pointeur de la souris

#### **Administrer son poste de travail**

- Gérer les utilisateurs et les mots de passe
- Le panneau de Sécurité Windows (Antivirus, pare-feu, …)
- Rechercher et installer les mises à jour avec Windows Update
- Outils système avancé (Réinitialiser, gestionnaire des taches, …)

### **Modalités de la formation**

### **Modalités pédagogiques**

#### **Organisation**

Formation présentielle

Apports théoriques et applications concrètes Exemples et échanges

Application et mise en œuvre

### **Évaluation des connaissances**

L'intervenant vérifie régulièrement au cours de la formation le degré d'atteinte des objectifs pédagogiques à travers des exercices d'application, des simulations ou des études de cas

### **Validation de la formation**

ATTESTATION D'EVALUATION DES ACQUIS

ATTESTATION DE SUIVI DE FORMATION

### **Financement**

TARIF INTRA nous consulter

# **Chiffres clés**

**CCI Campus Alsace - Strasbourg** [234 Avenue de Colmar, 67021,](https://www.google.fr/maps/place/234+Avenue+De+Colmar+67021+Strasbourg) [Strasbourg](https://www.google.fr/maps/place/234+Avenue+De+Colmar+67021+Strasbourg)

**CCI Campus Alsace - Colmar** [4 Rue du Rhin, 68000, Colmar](https://www.google.fr/maps/place/4+Rue+Du+Rhin+68000+Colmar)

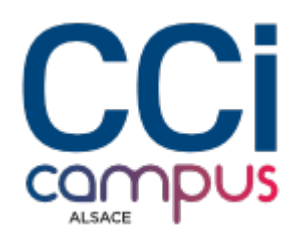

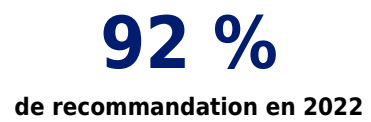

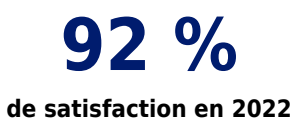

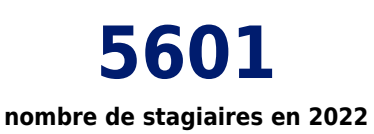

**CCI Campus Alsace - Strasbourg** [234 Avenue de Colmar, 67021,](https://www.google.fr/maps/place/234+Avenue+De+Colmar+67021+Strasbourg) **[Strasbourg](https://www.google.fr/maps/place/234+Avenue+De+Colmar+67021+Strasbourg)** 

**CCI Campus Alsace - Colmar** [4 Rue du Rhin, 68000, Colmar](https://www.google.fr/maps/place/4+Rue+Du+Rhin+68000+Colmar)